## **Study on Random Number Generators**

**Mahmuda Anwar Student Id: 011132007 Sayla Zahan Surovi Student Id: 011132011 Rusda Islam Toma Student Id: 011132024 Murshad Jahan Meghna Student Id: 011132025**

A thesis in the Department of Computer Science and Engineering presented in partial fulfillment of the requirements for the Degree of Bachelor of Science in Computer Science and Engineering

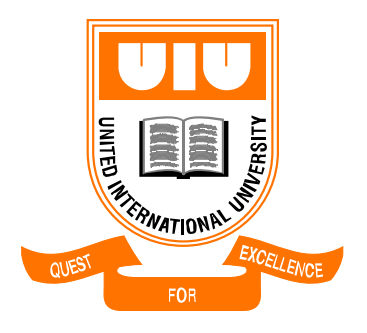

United International University Dhaka, Bangladesh January 2018

## **Declaration**

We, Mahmuda Anwar, Sayla Zahan Surovi, Rusda Islam Toma, Murshad Jahan Meghna, declare that this thesis titled, Study on Random Number Generators and the work presented in it are our own. We confirm that:

- This work was done wholly or mainly while in candidature for a BSc degree at United International University.
- Where any part of this thesis has previously been submitted for a degree or any other qualification at United International University or any other institution, this has been clearly stated.
- Where we have consulted the published work of others, this is always clearly attributed.
- Where we have quoted from the work of others, the source is always given. With the exception of such quotations, this thesis is entirely our own work.
- We have acknowledged all main sources of help.
- Where the thesis is based on work done by ourselves jointly with others, we have made clear exactly what was done by others and what we have contributed ourselves.

\_\_\_\_\_\_\_\_\_\_\_\_\_\_\_\_\_\_\_\_\_\_\_\_\_\_\_\_\_\_\_\_\_\_\_\_\_\_\_\_\_\_\_\_\_\_\_\_\_\_\_\_\_\_\_\_ Mahmuda Anwar, 011132007 and Computer Science and Engineering

\_\_\_\_\_\_\_\_\_\_\_\_\_\_\_\_\_\_\_\_\_\_\_\_\_\_\_\_\_\_\_\_\_\_\_\_\_\_\_\_\_\_\_\_\_\_\_\_\_\_\_\_\_\_\_\_\_\_ Sayla Zahan Surovi, 011132011 and Computer Science and Engineering

\_\_\_\_\_\_\_\_\_\_\_\_\_\_\_\_\_\_\_\_\_\_\_\_\_\_\_\_\_\_\_\_\_\_\_\_\_\_\_\_\_\_\_\_\_\_\_\_\_\_\_\_\_\_\_\_\_ Rusda Islam Toma, 011132024 and Computer Science and Engineering

\_\_\_\_\_\_\_\_\_\_\_\_\_\_\_\_\_\_\_\_\_\_\_\_\_\_\_\_\_\_\_\_\_\_\_\_\_\_\_\_\_\_\_\_\_\_\_\_\_\_\_\_\_\_\_\_\_\_\_\_\_ Murshad Jahan Meghna, 011132025 and Computer Science and Engineering

## **Certificate**

I do hereby declare that the research works embodied in this thesis entitled "**Study on Random Number Generators**" is the outcome of an original work carried out by Mahmuda Anwar, Sayla Zahan Surovi, Rusda Islam Toma, Murshad Jahan Meghna under my supervision.

I further certify that the dissertation meets the requirements and the standard for the degree of BSc in Computer Science and Engineering.

Dr. Mohammad Nurul Huda Professor and MSCSE Coordinator Department of Computer Science and Engineering United International University, Dhaka, Bangladesh

\_\_\_\_\_\_\_\_\_\_\_\_\_\_\_\_\_\_\_\_\_\_\_\_\_\_\_\_\_\_\_\_\_\_\_\_\_\_\_\_

## **Abstract**

Study on Random Number Generators is the most useful task in simulation. It helps us to solve real life problems like science, gaming, simulation, lottery etc. We study on different types of Random Number Generators, but it is quite difficult to find out the better random number generators. If we are testing Random Number Generators it is easier to figure out the good generator. In this paper, we include comparative investigation of different types of Random Number Generators. These generators are implemented by using c programming language and as an editor we used CodeBlocks.

## **Acknowledgement**

We would like to grateful to the Almighty Allah for giving us the ability and the strength to finish the task successfully within the scheduled time.

This thesis titled "Study on Random Number Generators" has been prepared to fulfill the requirement of BSC degree. We are very much fortunate that we have received sincere guidance, supervision and co-operation from various persons.

We would like to thank to our Supervisor Dr. Mohammad Nurul Huda, Professor and MSCSE Coordinator , Head Examiner Dr. Swakkhar Shatabda, Associate Professor and Under Graduate Coordinator and Ex-Officio Dr. Salekul Islam, Associate Professor and Departmental Head

Finally, our deepest gratitude and love to our parents for their supports, encouragement and endless love.

# **Table of Contents**

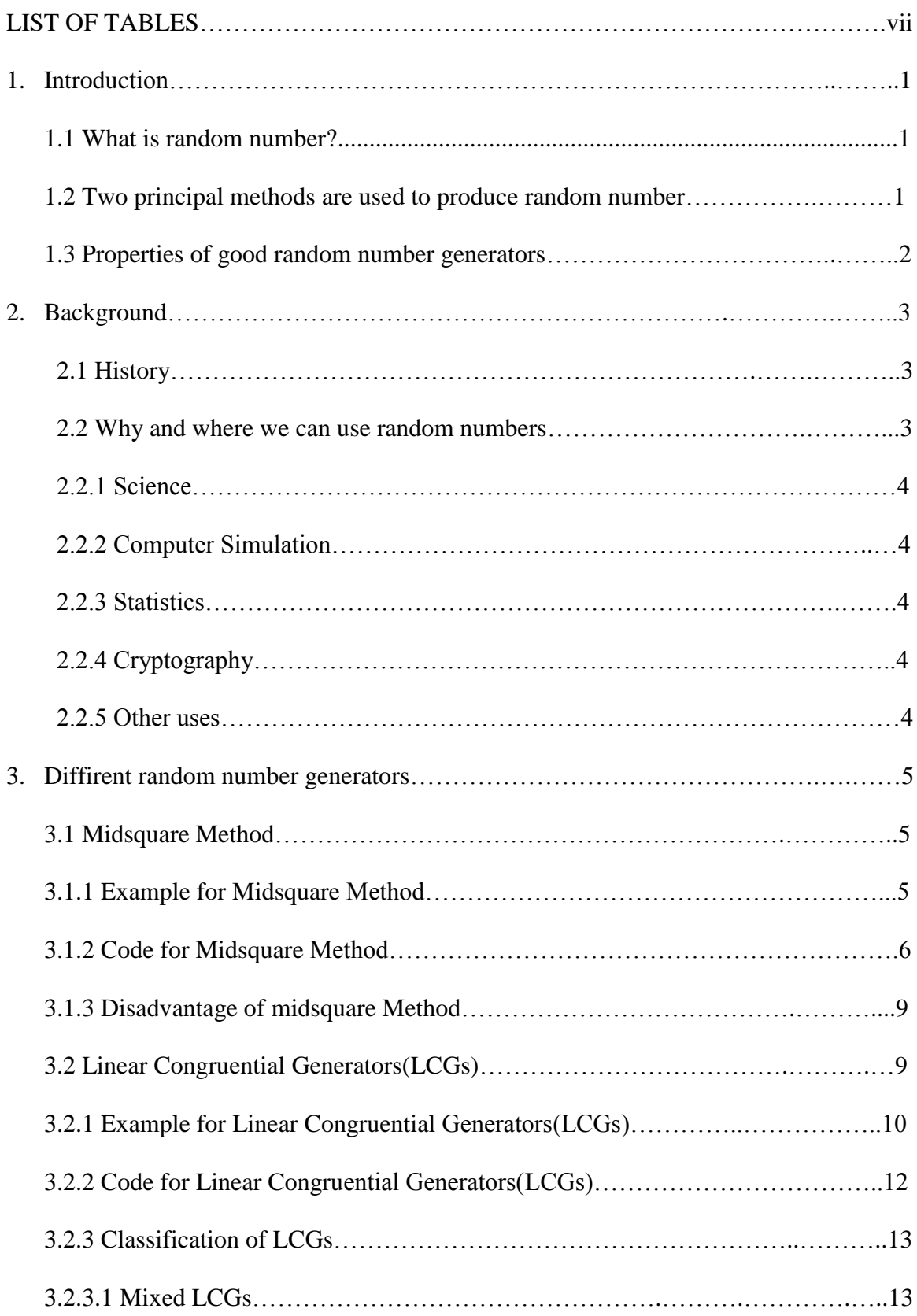

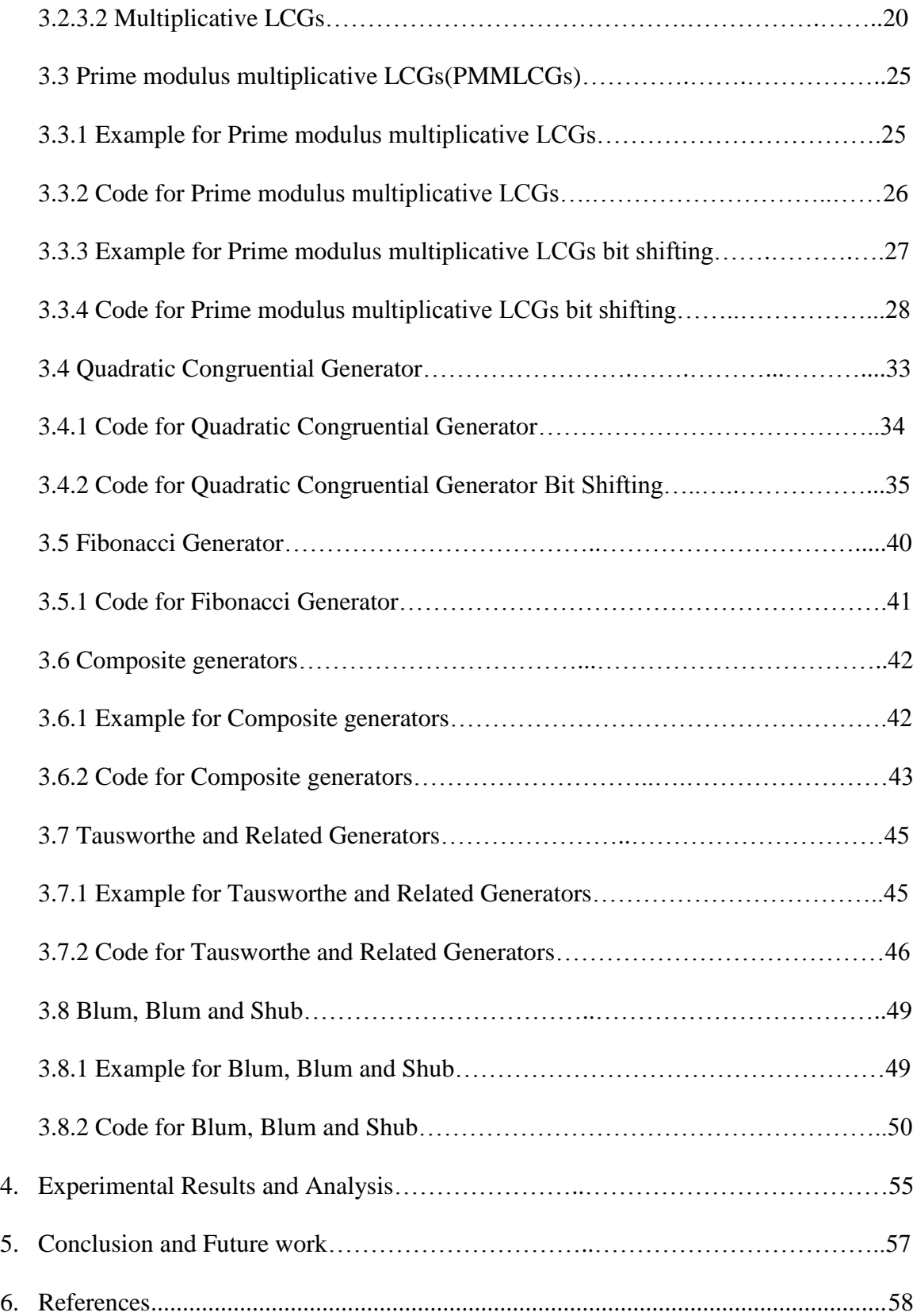

## **LIST OF TABLES**

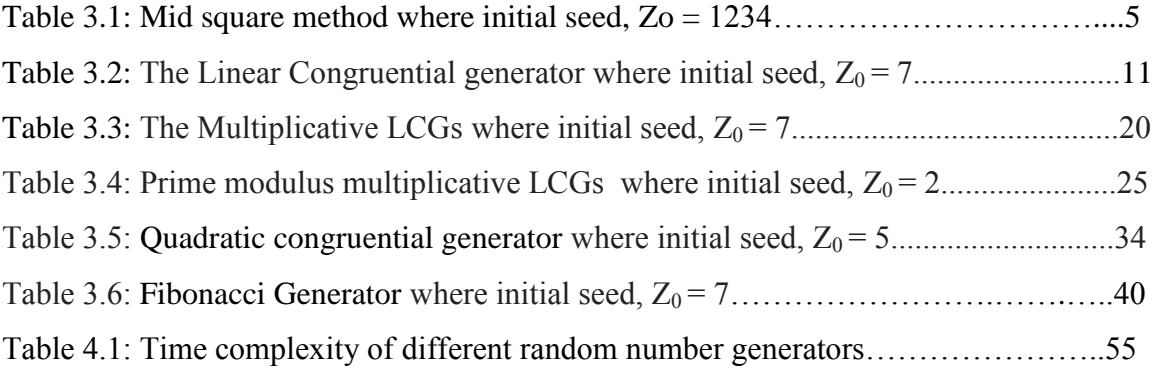

## **Chapter 1**

## <span id="page-8-0"></span>**Introduction**

This paper is a summary of the research we conducted during our study. Our main goal is to brifely study on random number generators.This study will help us to gather some knowledge about random numbers and different types of methods of it.For determining the performance of those methods we can use some different types of tests for example Empirical Test(chi-square test,serial test,runs-up test),Theoritical Test etc.

## **1.1 what is random number? [4]**

Random numbers are a secquence of numbers which can be generated from a large set of numbers and some mathmatical algorithms.These algorithms give equal probability to all numbers occured in specific distribution.

Random numbers should follow some rules that are,the values are generated from U[0,1] distribution and there cannot be any pseudorandomness.Pseudo randomness means not to predict future values based on the past on the present ones, that's how the random numbers become independent.The frequency of the occurence of these random numbers should approximately be the same.For these reasons,it is difficult to produce a large random number.

### **1.2 Two principal methods are used to produce random numbers [5]**

The first method is used to measure Physical Phenomenon where it should be random.As a source of example we can generate random number by measuring thermal noise, atmospheric noise and other external electromagnetic and quantum phenomena etc.

The second one is computational algorithms from which we can produce large sequences of random number.Generally we use initial seed value,supposedly as the seed value is known then entire random sequences can be reproduced.This procedure is called psudorandom number generator.

## **1.3 Properties of Good random number generator [6]**

- Should be uniformly distributed on [0,1] and should not exhibit any correlation with each other.
- Random number generator should be fast and avoid the need for a lot of storage.
- Random number generator should be able to reproduce a given stream of random numbers.

Purposes:

- $\triangleright$  Debugging or verification
- $\triangleright$  For comparing two systems
- Random number generator should have capability to produce seperate "streams" of random numbers.

Example:(Quening model)

- $\triangleright$  One stream of random numbers for interarrival time.
- $\triangleright$  One stream of random numbers for service time.
- For all standard computers and compliers we expected that the generators to be portable to generate same squence of random number

## **Chapter 2**

## <span id="page-10-0"></span>**Background**

### **2.1 History [1]**

There has a long and interesting history of generating random number. At the beginning people were used different types of methods for generating random numbers such as throwing dice, casting lots, dealing out cards, lottery etc. in the late 1960s and early 1970s. In early  $20<sup>th</sup>$  century statisticians invent a device which generates random numbers more quickly in late 1930s. In 1938 Kendall and Babington-Smith had discovered a table which generates 1000,000 random numbers by using spinning disk. After some times electric circuits based on randomly pulsating vacuum tubes were invented that produce up to 50 random digits per second. In 1955s RAND corporation had used an electronic device to generate a table of millions of random digits. To pick the winners in the premium savings bond lottery the British general post office had used Electronic Random Number Indicator Equipment (ERNIE) in 1959s. Later people became more interested building and testing physical random number machines then In 1983s Miyatake et al. proposed a device which was based on counting gamma rays.

When computers became more popular people started to pay more attention on the methods of random number generation for the use of computer works. Then people invented a way to hook up an electronic random-number machine, such as ERNIE with the computer, but this procedure has some several disadvantages that it could not reproduce exactly a previously generated random number stream. Research in 1940s and 1950s found *numerical* or *arithmetic* ways to produce random numbers which are sequential.

#### **2.2 Where and why we can use Random Number? [2]**

Random numbers have many applications in real life such as science, computer simulation, cryptography, statistics, gaming, gambling, art etc. Random number is also used in other areas where unpredictable result is desirable.

#### **2.2.1 Science**

Random numbers have a lot of use in physics such as electronic noise studies, engineering, operations and research. Bootstrap method of statistical analysis, Monte Carlo methods in physics and computer science require random number. Random number is also used in parapsychology.

#### **2.2.2 Computer simulation**

Computer simulations of real phenomena are used in engineering and scientific fields. Sometimes unpredictable processes affect the real phenomena such as day to day weather and radio noise are simulated by pseudo-random numbers.

### **2.2.3 Statistics**

Many statistical theories depend on randomness via random numbers and perfect random number is needed for the actual systematic bias. Choosing a representative sample of the population being examined and disguising the protocol of a study from a participant these are included in statistical practice.

### **2.2.4 Cryptography**

Cryptography provides security (confidentiality, authentications, authorization, electronic commerce etc.) in modern communications. Randomness is very important for cryptographic analysis. In encryption algorithm we can select the random number as the key and that is the best way. Thus it makes difficult for attacker to attack the system.

### **2.2.5 Other Uses**

In Jurors, military draft lotteries, computer game, hash algorithms, sorting algorithms, Queuing models, inventory models etc. are used random numbers.

## **Chapter 3**

## **Different Random Number Generators**

## **3.1 Midsquare Method [3]**

In 1940s Von Neumann and Metropolis at first proposed an arithmetic generator which is called the midsquare method.

Procedure of midsquare method:

Step 1 : a four-digit positive integer,  $Z_0$  and i=0

Step 2: Squre  $Z_i$  to obtain an integer upto eight digits.

Step 3: if  $Z_i^2$  does not contain eight digits append zeros to the left to make it exactly eight digit.

Step 4:  $Z_{i+1}$ = select middle four digits of  $Z_i^2$ 

Step 5: place a decimal point at the left of  $Z_{i+1}$  to obtain random number  $U_{i+1}$ 

Step 6:  $i=i+1$  go to step 2 if all required random numbers are not generate.

## **3.1.1 Example for Mid Square Method**

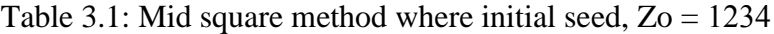

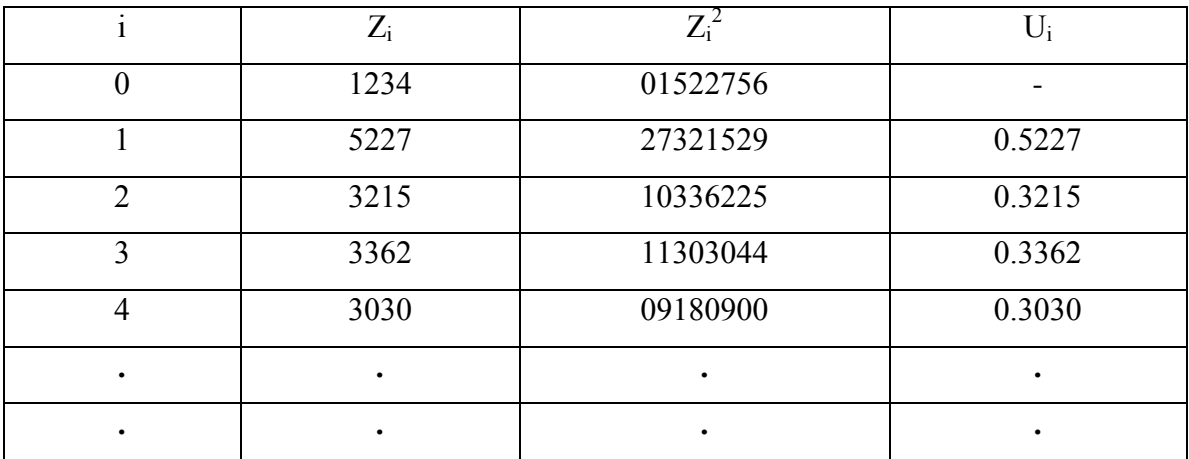

#### **3.1.2 Code for Mid Square**

procedure seed\_generator(int seed)

VAR square\_value, length\_of\_number, length\_of\_seed, double\_seed:integer VAR array\_one[100], array\_two[100], array\_three[100], array\_four[100]:integer if seed>0 then

length\_of\_seed  $\leftarrow$  floor(log10(abs(seed)))+1

else

length\_of\_seed  $\leftarrow$  1

end if

double\_seed < length\_of\_seed\*2

square\_value < seed\*seed

If square\_value>0 then

length\_of\_number $f$ floor(log10(abs(square\_value)))+1

else

length\_of\_number $\leftarrow$ 1

end if

 $i \leftarrow 0$ 

While square\_value>0 do

digit < square\_value mod 10

square\_value  $\leftarrow$  square\_value divisible by 10

array\_one[i]  $\leftarrow$  digit

increment i

end while

 $i\leftarrow 0$ 

For i length\_of\_number-1 downto 0

```
array_{w} array_one[i]
```
increment j

end for

```
number_of_space ← double_seed-length_of_number
```
if length\_of\_number<double\_seed ||length\_of\_number==double\_seed then

for i 0 to double\_seed-1

 $array\_three[i+number_of\_space] \leftarrow array\_two[i]$ 

end for

for i 0 to number\_of\_space-1

array\_three[i]  $\leftarrow 0$ 

end for

end if

 $k\leftarrow 0$ 

half\_of\_seed $\leftarrow$ length\_of\_seed/2

for i half\_of\_seed to length\_of\_seed+half\_of\_seed-1

 $array_f(w[k] \leftarrow array_{three}[i]$ 

increment k

end for

 $p \leftarrow 0$ 

for i 0 to length\_of\_seed-1

p=10\*p+array\_four[i]

end for

return p

end procedure

procedure main()

clock\_t begin, end

double time\_spent

srand(time(NULL))

Seed, number, new\_seed

scan seed

scan random number

 $begin $\epsilon$ clock()$ 

for i 1 to number

 $new\_seed \leftarrow seed\_generator(seed)$ 

seed  $\leftarrow$  new\_seed;

float randomNumber  $\leftarrow$  ((float)new\_seed/10000)

Print i and randomNumber

end for

 $end \in \text{clock}()$ 

time\_spent (double)(end-begin)/CLOCKS\_PER\_SEC

print time\_spent

end procedure

The midsquare method produce a good scrambling of one number to generate the next one and such a haphazard rule can make a fairly good way of generating random numbers but it's performance is not good at all.

#### **3.1.3 Disadvantage of this Method [1]**

 Strong tendency to degenerate fairly rapidly to zero,where it will stay forever. For example,

Zo=1000, always zero will be generated.

 It is not random at all,in the sense of being unpredictable. For example,

If we know one number, the next is completly determined since the rule to obtain it is fixed.

### **3.2 Linear Congruential Geneartors (LCG) [1]**

Linear Congruential method was proposed by Lehmer in 1951. Now a days many random number generators use this formula.LCGs is a method that produce a sequence of pseudorandom numbers calculated with a discontinuous [linear equation.](https://en.wikipedia.org/wiki/Piecewise_linear_function)This method is faster and comperatively easy to understand.

The method is defined by this recurrence relation:

 $Z_i = (aZ_i - 1 + c) \pmod{m}$ 

Where, m=modulus

 a=multiplier c=increment  $Z_0$ =seed or starting value  $Z_i = (aZ_{i-1} + c) \mod m$  $U_i = Z_i/m$ 

Where the integers m, a, c and  $Z_0$  are nonnegative integers.

Form this equation we find the value of  $Z_i$  by making mod of (a $Z_{i-1}$ +c) by m where  $Z_i$  be the reminder and for getting the desired random number  $U_i$  on the interval [0,1] we will devide Zi by m.

The integers m, a, c and Z0 should satisfy  $0 \le m$ ,  $a \le m$ ,  $c \le m$  and Z0 $\le m$  for avoiding negetivity.

Two objections are arised againest LCGs.The first one is it is a psudo random number generator which is common to all. The value of Zi is not trully random at all because every Zi is completely depens on the value of m, a, c and Z0. A psudo random number generator is also known as determinstic bit generator (DRBG).

The second objection of LCGs is that it can only generate random numbers of 0/m, 1/m,  $2/m$ , ..........., (m-1)/m these rational values.

Linear Congruential method have a looping behaviour. In LCGs the value of new seed(Zi) depends on the previous value of Zi. If the value of Zi which we take was previously taken exactly the same sequences of value will be generate and this cycle will repeats endlessly. The length of a cycle is called the period of a generator. The length of a period can be at most m, and if the period is m then it is called a full period geneartor. LCGs will be full period if and only if the following conditions hold :

- a. m and c has no common divisor except 1
- b. If q is a prime number, if q devides m then q devides a-1
- c. If 4 devides m, then 4 devides a-1

Example of full period generator is given below,

## **3.2.1 Example for Linear Congruential Geneartor (LCGs): [1]**

Let,  $m = 16$ ,  $a = 9$ ,  $c = 5$ ,  $Z_0 = 7$ 

step a:

 $m = 16$ ,  $c = 9$ , only common divisor=1

step b:

If 
$$
q = 2
$$
,  $m\%q = 16\%2 = 0$ 

$$
(a-1)\%q = (9-1)\%2 = 8\%2 = 0
$$

step c:

 $m\%4 = 16\%4 = 0$ 

$$
(a-1)\%4 = (9-1)\%4 = 8\%4 = 0
$$

Therefore the generator is a full period.

| $\mathbf{i}$            | $Z_i$            | $U_{\rm i}$ |
|-------------------------|------------------|-------------|
| $\boldsymbol{0}$        | $\overline{7}$   |             |
| $\mathbf{1}$            | $\overline{4}$   | 0.25000     |
| $\overline{2}$          | 9                | 0.56250     |
| $\overline{\mathbf{3}}$ | 6                | 0.37500     |
| $\overline{4}$          | $1\,1$           | 0.68750     |
| $\overline{5}$          | $\overline{8}$   | 0.50000     |
| 6                       | 13               | 0.81250     |
| $\overline{7}$          | $10\,$           | 0.62500     |
| $\overline{8}$          | $\overline{15}$  | 0.93750     |
| 9                       | $12\,$           | 0.75000     |
| $10\,$                  | $\mathbf{1}$     | 0.06250     |
| $11\,$                  | 14               | 0.87500     |
| 12                      | $\mathfrak{Z}$   | 0.18750     |
| 13                      | $\boldsymbol{0}$ | 0.00000     |
| 14                      | $\overline{5}$   | 0.31250     |
| 15                      | $\overline{2}$   | 0.12500     |
| 16                      | $\overline{7}$   | 0.43750     |
| 17                      | $\overline{4}$   | 0.25000     |
| $18\,$                  | 9                | 0.56250     |
| 19                      | 6                | 0.37500     |
| $20\,$                  | $11\,$           | 0.68750     |
| 21                      | 8                | 0.50000     |
| 22                      | $10\,$           | 0.81250     |
|                         |                  |             |

Using this formula how this method works is shown below,  $Z_i = (9Z_{i-1}+5)(\text{mod } 16)$ Table 3.2: The Linear Congruential generator where initial seed,  $Z_0 = 7$ 

There are some desireable property for a good LCGs, full period is one of them. The other desireable properties are good statistical properties, storage efficiency, reproducibility , seperate stream.

Now the question is how to obtained reproducibility and seperate stream is obtained? Obtaining reproducibility is simple, for that we must remember the initial seed value  $Z_0$ then use this value again to get the sequence.

Seperate stram obtaining is also simple way. For example if we want a streams having legth 1000, then we must set  $Z_0$  to some value for the first stream then use  $Z_{1000}$  as the seed for the second stream, then use  $Z_{2000}$  as the seed value of third stream and so on.

#### **3.2.2 Code for Linear Congruential Geneartor (LCGs)**

Procedure seedGenerator (int m, int a, int c, int z)

VAR new\_z:integer

new  $z \leftarrow (a \cdot z + c)$  % m

return new\_z

end procedure

procedure main()

clock\_t begin, end

double time\_spent

srand(time(NULL))

VAR m, a, c, z, number, new\_z:integer

scan modulus m

scan multiplier a

scan increment c

scan seed z

scan random number

 $begin $\epsilon$ clock()$ 

for i 1 to number

new  $z \leftarrow \text{seedGenerator}$  (m,a,c,z)

 $z \leftarrow$  new z

float randomNumber $\leftarrow$ ((float) new\_z /m)

Print i and randomNumber

end for

 $end \in \text{clock}$ ()

time\_spent $\leftarrow$ (double)(end-begin)/CLOCKS\_PER\_SEC

Print time\_spent

end procedure

## **3.2.3 Classification Of LCGs [1]**

1. Mixed LCGs  $(c>0)$ 

2.Multiplicative LCGs (c=0)

## **3.2.3.1 Mixed LCGs [1]**

For obtaining a large period and high density the value of m should be large. If m is large division by m is slow airthmatic operation.To solve this problem Mixed LCGs is needed. We have to take the advantage of integer overflow

For obtaining the advantage of integer overflow we must take  $m = 2<sup>b</sup>$  which helps us to avoid explicit division by m. The choice of  $m = 2<sup>b</sup>$  says that we can get a full period if a-1 is divisible by 4 and c is odd, and  $Z_w$  can be any integer between 0 and m-1 which doesnot affects the period.

## **Procedure of Mixed LCGs**

Step 1:

Take  $m = 2^b$ 

Where the largest integer is  $2<sup>b</sup>$ -1 and word size is b bits.

Step 2:

Larger integer W

Where W contains h bits and h b assume

Step 3:

Overflow bits  $= h - b$ 

Step 4:

W (mod  $2^b$ ) = Integer discarding (h-b) left most overflow bits

## **Example for Mixed LCGs:**

```
m = 16 = 2<sup>4</sup>, 4-bit computer, here b = 4 bit
Z_7 = (a * Z_6 + c) \pmod{m}=(9 * Z_6 + 5) \pmod{2^4}=(9 * 13 + 5) \pmod{2^4}= 122 \mod 2^4= (1111010)<sub>2</sub> mod 2<sup>4</sup>
  = ( 1010 )<sub>2</sub>= 10
```
## **choice of a:**

```
Z_i = (aZ_{i-1} + c)(mod m)if a = 2^l + 1aZ_{i-1} = (2^l + 1)Z_{i-1}= 2^{\mathrm{l}} * Z_{\mathrm{i-1}} + Z_{\mathrm{i-1}}if a = 9, a = 8 + 1= 2^3 + 1z_6 = 13z_7 = (aZ_6 + c)(mod 16)
Here
 aZ_6 + c = 9 * 13 + 5= ((2<sup>3</sup> + 1) * 13) + 5=(2^3 * 13 + 13) + 5=(2^3*(1101)_2+13)+5= ((1101000)_{2} + 13) + 5
```
only bit shifting operation is needed(No multiplication)

### **Code for Mixed Linear Congruential Geneartors**

procedure convertBinaryToDecimal(int n)

VAR remainder:integer

set decimalNumber $\leftarrow i \leftarrow 0$ 

while  $n \neq 0$  do

remainder  $\leftarrow$  n mod 10

n divisible by 10

decimalNumber  $\leftarrow$  decimalNumber + remainder \* 2^i

increment i

end while

return decimalNumber

#### end procedure

```
procedure convert(int dec)
```
if dec is equal to 0 then

return 0

else

return (dec %2+10 $*$ convert(dec/2))

end if

```
end procedure
```
procedure seed generator (int m,int a,int c,int z,int b)

VAR incre,con\_z,con\_zLen,seeed\_len,seeed, multiperr,multiperrr:integer

```
set len\leftarrowarray_len\leftarrow i \leftarrowj\leftarrowremainder \leftarrowsumm\leftarrow0
```
VAR sum[100],ss[100],zero\_array[100],zero\_arrayy[100],seed\_array[100]:integer

 $con_z \leftarrow$ convert(z)

```
if con_z\neq 0 then
```

```
con_zLen \leftarrow 1 + (int)log10(con_z)
```
else

```
con_zLen\leftarrow1
```
end if

```
Incre\leftarrowconvert(c)
```
new\_z\_len ← con\_zLen

 $i\leftarrow 0$ 

While con\_zLen>0 do

digit ← con\_z mod 10

 $con_z \leftarrow con_z$  divisible by 10

seed\_array[i] <digit

Increment i

Decrease con\_zLen

end while

for i 0 to new\_z\_len-1

If seed\_array[i] equal to 1 then

multiper  $\leftarrow$  a  $<<$  i

 $Summ + sum + multiper$ 

end if

end for

multiperrr  $\leftarrow$  convert(summ)

 $d\leftarrow 0$ 

```
while multiperrr \neq 0 or incre \neq 0
```
sum[d++]  $\leftarrow$ (multiperrr % 10 + incre % 10+ remainder) % 2 remainder  $\leftarrow$ (multiperrr % 10 + incre%10+remainder) / 2 multiperrr  $\leftarrow$  multiperrr/ 10 Incre $\textrm{C}$ incre/10

### end while

if remainder  $\neq 0$  then

sum $[d+1] \leftarrow$ remainder

Decrement d

## end if

while  $d \geq 0$  do

 $ss[j] \leftarrow sum[d-]$ 

Increment j

Increment len

end while

 $q\leftarrow 0$ 

For k 0 to len-1

 $q \leftarrow 10*q + ss[k]$ 

end for

zero\_array $[0] \leftarrow 1$ 

for i 1 to len-1

zero\_array[i] $\bigdiv 0$ 

Increment array\_len

end for

 $p \leftarrow 0$ 

For k 0 to array\_len

 $P\leftarrow 10*p$ +zero\_array[k]

end for

If len>b then

seeed  $\leftarrow q\%p$ 

//count the length of integer

seeed\_len  $\leftarrow$  1 + (int)log10(seeed)

While seeed\_len>b do

zero\_arrayy[0] $\leftarrow$ 1

for i 1 to seeed\_len-1

zero\_arrayy[i] $\bigdiv 0$ 

end for

 $p \leftarrow 0$ 

for k 0 to seeed\_len-1

P←10\*p+zero\_arrayy[k]

end for

seeed  $\leftarrow$  seeed % p

Decrement seeed\_len

End while

binTOdec  $\leftarrow$  convertBinaryToDecimal(seeed)

return binTOdec

else

```
binTOdec ← convertBinaryToDecimal(q)
```
return binTOdec

end if

end procedure

procedure main()

clock\_t begin, end

double time\_spent

srand(time(NULL))

m,a,b,c,z,number,new\_z

scan b

 $m \leftarrow 2^b$ 

scan multiplier a

scan increment c

scan seed z

scan random number

begin  $\leftarrow$  clock()

if c>0 then

for i 1 to number

 $new_z \leftarrow$  seed\_generator  $(m,a,c,z,b)$ 

 $z \leftarrow$  new z

float randomNumber $\leftarrow$ ((float) new\_z /m)

Print i and randomNumber

```
 end for
```

```
else
```
print "condition is not satisfied"

end if

```
end \in \text{clock}()
```
time\_spent $\leftarrow$ (double)(end-begin)/CLOCKS\_PER\_SEC

Print time\_spent

end procedure

## **3.2.3.2 Multiplicative LCGs [1]**

In multiplicative LCGs the addition of c is not needed. It have no full period because it couldnot satisfy the condition, m and c has no common divisor except 1.

For example, m is positive and can devides both m and  $c = 0$ , but we can obtain the period m-1 if we choose m and c carefully.

## **Example for Multiplicative LCGs:**

m = 2<sup>b</sup>  
b = 4  
m = 2<sup>4</sup> = 16  
a = 5  

$$
z_0 = 7
$$
  
 $Z_i = (5 * Z_{i-1} + 0 \text{ ) (mod 16) with c = 0}$ 

|  | 0.187500 |
|--|----------|
|  | 0.937500 |
|  | 0.687500 |
|  | 0.437500 |

Table 3.3: The Multiplicative LCGs where initial seed,  $Z_0 = 7$ 

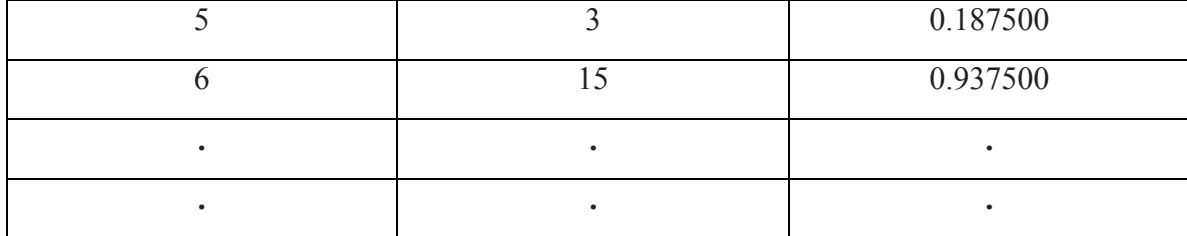

### **Code for Multiplicative LCGs**

```
procedure convertBinaryToDecimal(int n)
    VAR remainder:integer
    set decimalNumber \leftarrow i\leftarrow0
    while n \neq 0 do
         remainder \leftarrow n mod 10
          n divisible by 10
         \text{decimalNumber} \leftarrow \text{decimalNumber} + \text{remainder} * 2\text{A} increment i
    end while
    return decimalNumber
end procedure
procedure convert(int dec)
        if dec is equal to 0 then
                 return 0
        else
                 return (dec %2+10*convert(dec/2))
        end if
end procedure
procedure seedgenerator (int m,int a,int c,int z,int b)
    VAR incre,con_z,con_zLen,seeed_len,seeed, multiperr,multiperrr:integer
    set len\leftarrowarray_len\leftarrow i \leftarrow j\leftarrowremainder \leftarrowsumm\leftarrow0
    VAR sum[100],ss[100],zero_array[100],zero_arrayy[100],seed_array[100]:integer 
    con z \leftarrow convert(z)
    if con z\neq 0 then
```

```
con_zLen \leftarrow 1 + (int)log10(con_z)
else
   zzcon zLen\leftarrow1
end if
Incre\leftarrowconvert(c)
new_z_len ← con_zLen
i\leftarrow 0While con_zLen>0 do
    digit <con_z mod 10
    con_z \leftarrow con_z divisible by 10
    seed_array[i] \leftarrow digit
     Increment i
     Decrease con_zLen 
end while
for i 0 to new_z_len-1
     If seed_array[i] equal to 1 then
         multiper \leftarrow a << i
         Summ + multiper end if
end for
multiperrr \leftarrow convert(summ)
0 \rightarrow bwhile multiperrr \neq 0 or incre \neq 0sum[d++] \leftarrow(multiperrr % 10 + incre % 10+ remainder) % 2
       remainder \leftarrow(multiperrr % 10 + incre%10+remainder) / 2
      multiperrr \leftarrow multiperrr/ 10
      Incre\textrm{C}incre/10
end while
if remainder \neq 0 then
     sum[d+1] \leftarrowremainder
      Decrement d
end if
while d \geq 0 do
```

```
ss[j] \leftarrow sum[d-] Increment j
         Increment len
end while
q\leftarrow 0For k 0 to len-1
        q \leftarrow 10*q + ss[k]end for
zero_array[0] \leftarrow 1 for i 1 to len-1
    zero_array[i]\bigdiv 0 Increment array_len
end for
p \leftarrow 0For k 0 to array_len
      P\leftarrow 10*p+zero_array[k]
end for
If len>b then
     seeed \leftarrow q\%p //count the length of integer
      seeed_len \leftarrow 1 + (int)log10(seeed)
       While seeed_len>b do
             zero_arrayy[0]\leftarrow1
              for i 1 to seeed_len-1
                 zero_arrayy[i]\bigdiv 0 end for
             p \leftarrow 0 for k 0 to seeed_len-1
                P←10*p+zero_arrayy[k]
             end for
            seeed \leftarrow seeed % p
             Decrement seeed_len
         End while
```
binTOdec  $\leftarrow$  convertBinaryToDecimal(seeed)

return binTOdec

else

binTOdec < convertBinaryToDecimal(q)

return binTOdec

end if

end procedure

procedure main()

clock\_t begin, end

double time\_spent

srand(time(NULL))

VAR m,a,b,c,z,number,new\_z:integer

scan b

 $m \leftarrow 2^b$ 

scan multiplier a

scan increment c

scan seed z

scan random number

 $begin $\epsilon$ clock()$ 

if  $c == 0$  then

for i 1 to number

 $new_z \leftarrow$  seedgenerator  $(m,a,c,z,b)$ 

 $z \leftarrow$  new z

float randomNumber $\leftarrow$ ((float) new\_z/m)

Print i and randomNumber

end for

else

print "condition is not satisfied"

end if

 $end \in \text{clock}$ ()

time\_spent $\leftarrow$ (double)(end-begin)/CLOCKS\_PER\_SEC

Print time\_spent

end procedure

## **3.3 Prime modulus multiplicative LCGs (PMMLCGs) [1]**

Period will be m-1 if it satisfy the condition,  $l = m-1$  where  $a<sup>l</sup> - 1$  is divisible by m.

Here  $Z_i$  can be any integer from 1 to m-1 these are known as prime modulus multiplicative LCGs.

Example of one m-1 periodic generator is given bellow,

### **3.3.1 Example for Prime modulus multiplicative LCGs (PMMLCGs) [1]**

Let,  $m = 3$  $c = 0$  $l = m-1$  $= 3 - 1$  $= 2$ if  $a = 2$  $a^{1} - 1 = a^{2} - 1$  $= 2^2 - 1$  $= 3$  $a^{1} - 1 / m = 3 \% 3 = 0$  $Z_i = (a * Z_{i-1} + c) \pmod{m}$  $= (2 * Z_{i-1} + 0)$  (mod 3) Where  $Z_0 = 2$ 

Therefore the generator have m-1 period

Table 3.4: Prime modulus multiplicative LCGs where initial seed,  $Z_0 = 2$ 

|   | $Z_i$ |          |
|---|-------|----------|
|   |       |          |
|   |       | 0.333333 |
| ◠ |       | 0.666667 |
|   |       | 0.333333 |
|   |       | 0.666667 |

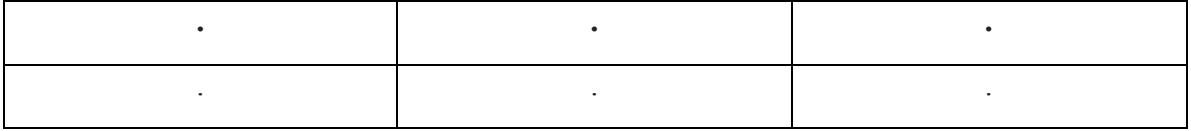

### **3.3.2 Code for Prime Modulus Multiplicative LCGs**

procedure seedGenerator (int m, int a, int c, int z)

VAR new\_z:integer

new\_z $\leftarrow$  (a\*z+c) % m

return new\_z

end procedure

procedure main()

VAR clock\_t begin, end:integer

VAR time\_spent: double

srand(time(NULL))

VAR m,a,c,z,number,new\_z,l,power\_of\_a,power\_a:integer

scan modulus m

scan multiplier a

scan increment c

scan number of random number number

 $1 \leftarrow m-1$ 

 $power_a \leftarrow pow(a,l)$ 

```
power_of_a\leftarrowpow(a,l)-1
```
 $begin $\text{begin}}$$ 

```
if((power_of_a%m)=0)
```
for i 1 to number

 $new_z \leftarrow \text{seedGenerator}(m,a,0,z)$ 

```
z \leftarrow new z
```
float randomNumber $\leftarrow$ ((float) new\_z /m)

Print i and randomNumber

end for

else

print "condition is not satisfied"

end if

 $end \in \text{clock}$ ()

time\_spent←(double)(end-begin)/CLOCKS\_PER\_SEC Print time\_spent end procedure

To optimize runtime we can use bit shifting algorithm of Prime Modulus Multiplicative generator which decreases the runtime. We use it for avoid multiplication and division and thus we can get better performance.

Like mixed generators here it is also efficient of taking  $m = 2<sup>b</sup>$  for obtaining the adavntages of integer overflow by which we can avoid explicit division.

Example of one m-1 periodic generator is given bellow,

### **3.3.3 Example for Prime Modulus Multiplicative LCGs with bit shifting**

 $m = 2^b - q$ To get,  $Z_i = (aZ_{i-1})(mod 2^b - q)$ Let  $Z_i^{\prime} = (aZ_{i-1})(\text{mod } 2^b)$ If k is largest integer less than or equal to  $aZ_{i-1}/2^b$ Zi = Z<sup>i</sup> ' + kq if Z<sup>i</sup> ' +kq < 2<sup>b</sup> - q ....................................(i) Let  $a = 2$ ,  $m = 3 = 2<sup>2</sup> - 1 = 2<sup>b</sup> - q$ Therefore  $q = 2$ ,  $b = 2$  $i = 1$   $Z_1 = (2 * Z_0) \pmod{2^2}$  $= (2 * 2) \mod 2^2$  $= 4$  mod  $2<sup>2</sup>$  $= (100)$ <sub>2</sub> mod 2<sup>2</sup>  $= (00)$ <sub>2</sub>  $= 0$  $k = (aZ_{i-1})/2^b$  $=(2 \cdot \mathbb{Z}_0)/2^2$  $=(2 * 2)/2^2 = (100)/2^2 = (001)_2$  $=1$ 

Here we use bit shifting instead of multiplecation and division.

if i=1, 
$$
Z_i^2 + kq = Z_1^2 + kq
$$
  
= 0 + 1 \* 1

 $= 1$  $Z_1 = 1$  Since  $1 < 2^b - q$ 

#### **3.3.4 Code for Prime Modulus Multiplicative LCGs with bit shifting**

```
procedure convertBinaryToDecimal(int n)
   VAR remainder:integer
  set decimalNumber \leftarrow i\leftarrow0
   while n \neq 0 do
      remainder \leftarrow n mod 10
       n divisible by 10
      decimalNumber \leftarrow decimalNumber + remainder * 2^i increment i
   end while
  return decimalNumber
end procedure
procedure convert(int dec)
  if dec is equal to 0 then
      return 0
  else
     return (dec %2+10*convert(dec/2))
  end if
end procedure
procedure newSeedGenerator (int new_z,int k,int q,int b)
  VAR zi:integer
  z_i \leftarrow new \, z + (k^*q)VAR check:integer
  pow(2,b)-qif(z<sub>i</sub><check>)return zi
```
else

```
 print "condition is not satisfied"
```
end if

```
end procedure
```

```
procedure zprimeGenerator (int a,int c,int z,int b)
```

```
VAR incre,con_z,con_zLen,seeed_len,seeed, multiperr,multiperrr:integer
set len\leftarrowarray_len\leftarrowi\leftarrow j\leftarrowremainder \leftarrowsumm\leftarrow0
VAR sum[100],ss[100],zero_array[100],zero_arrayy[100],seed_array[100]:integer 
con_z \leftarrowconvert(z)
if con z \neq 0 then
    con_zLen \leftarrow 1 + (int)log10(con_z)
else
     con_zLen\leftarrow1
end if
Incre\leftarrowconvert(c)
new_z_len ← con_zLen
i\leftarrow 0While con_zLen>0 do
      digit\leftarrowcon_z mod 10
      con_z \leftarrow con_z divisible by 10
      seed_array[i]\leftarrowdigit
       Increment i
       Decrease con_zLen 
end while
for i 0 to new_z_len-1
      If seed_array[i] equal to 1 then
          multiper \leftarrow a << i
          Summ + multiplier end if
end for
multiperrr \leftarrow convert(summ)
```
## $d\leftarrow 0$

```
while multiperrr \neq 0 or incre \neq 0sum[d++] \leftarrow(multiperrr % 10 + incre % 10+ remainder) % 2
       remainder \leftarrow(multiperrr % 10 + incre%10+remainder) / 2
       multiperrr \leftarrow multiperrr/ 10
      Incre\textrm{C}incre/10
end while
if remainder \neq 0 then
      sum[d++] \leftarrow remainder
       Decrement d
end if
while d \geq 0 do
        ss[j] \leftarrow sum[d-] Increment j
       Increment len
  end while
q\leftarrow 0For k 0 to len-1
     q \leftarrow 10*q + ss[k]end for
zero_array[0] \leftarrow 1for i 1 to len-1
    zero_array[i]\bigdiv 0 Increment array_len
end for
    p \leftarrow 0For k 0 to array_len
      P\leftarrow 10*p+zero_array[k]
end for
If len>b then
     seeed \leftarrow q\%p //count the length of integer
     seeed_len \leftarrow 1 + (int)log10(seeed)
```

```
 While seeed_len>b do
    zero_arrayy[0] \leftarrow 1 for i 1 to seeed_len-1
         zero_arrayy[i]\bigdiv 0 end for
  p \leftarrow 0for k 0 to seeed len-1
       P←10*p+zero_arrayy[k]
    end for
   seeed \leftarrow seeed % p
    Decrement seeed_len
 end while
binTOdec \leftarrow convertBinaryToDecimal(seeed)
 return binTOdec
```
#### else

```
binTOdec ← convertBinaryToDecimal(q)
```
return binTOdec

end if

```
end procedure
```
procedure k\_Generator (int a,int z,int b)

VAR multi\_a,con\_z,con\_zLen,multiperr,multiperrr:integer

set i  $\leftarrow j \leftarrow \text{summ} \leftarrow 0$ 

VAR seed\_array[100]:integer

 $con_z \leftarrow$ convert(z)

if con\_ $z\neq 0$  then

 $con_zLen \leftarrow 1 + (int)log10(con_z)$ 

else

```
con\_zLen \leftarrow 1
```
end if

multi\_a $\leftarrow$ convert(a)

new\_z\_len ← con\_zLen

new\_z\_len ← con\_zLen

Initialize i

While con\_zLen>0 do

digit $\leftarrow$ con\_z mod 10

con\_z  $\epsilon$ con\_z divisible by 10

seed\_array[i] $\leftarrow$ digit

Increment i

Decrease con\_zLen

end while

for i 0 to new\_z\_len-1

if seed\_array [i]equal to1

Declare multiper  $\leftarrow$  a  $<<$  i

 $summ \leftarrow summ + multiper$ 

end if

end for

division\_result\_k  $\leftarrow$  summ >> b

return division\_result\_k

End procedure

procedure main() clock\_t begin, end VAR time\_spent: double srand(time(NULL))

```
VAR m,a,b,q,c,z,number,new_z,l,power_of_a,new_z1,kgenerator:integer
scan b
m \leftarrow 2^bq\leftarrow 1m \leftarrow pow(2,b)-q1 \leftarrow m-1scan multiplier a
scan seed z
scan number of random number number
power_of_a\leftarrowpow(a,l)-1
begin<math>\epsilonclock()
    if power of a\% m==0 then
        for i 1 to number
            kkgenerator\leftarrow k Generator(a,z,b)
            new_z \leftarrow zprimeGenerator(a,0,z,b)new_z1 ← newSeedGenerator(new_z,kkgenerator,q,b)
            z \leftarrow new z1random_number \leftarrow ((float)new_z1/m)
             Print i and randomNumber
      end for
```
else

print "condition is not satisfied"

end if

```
end \in \text{clock}()
```
time\_spent $\leftarrow$ (double)(end-begin)/CLOCKS\_PER\_SEC

Print time\_spent

end procedure

#### **3.4 Quadratic Congruential Generator [1]**

Quadratic congruential generator is one of the alternatives to linear congruential pseudorandom number generator.

As a special case of generators LCGs can be written by

 $Z_i = g(Z_{i-1}, Z_{i-2}, \ldots) \pmod{m} \ldots \ldots \ldots (i)$ 

Here g is a fixed deterministic function of previous  $Z_j$ .

Another apparent generalization of LCGs is

 $g(Z_{i-1}, Z_{i-2}, \ldots) = a'Z_{i-1}^2 + aZ_{i-1} + c \ldots \ldots$  (ii)

this produces a quadratic congruential generator.

Special case  $a_1 = a = 1$ 

$$
C = 0
$$
  
m = power of 2

From (i) and (ii)

 $Z_i = (a_1Z_{i-1}^2 + aZ_{i-1} + c)$  (mod m) is generated as a new formula. We can generate a sequence of  $Z_1, Z_2, \ldots$  using this formula.

Let,  $a_1 = a = 1$ ,  $c = 0$ ,  $m = 2^4$ 

|   | $Z_i$ | $U_i = Z_i/m$ |
|---|-------|---------------|
|   |       |               |
|   | 14    | 0.875         |
| ◠ | ◠     | 0.125         |
| 2 |       | 0.375         |
|   |       | 0.625         |
|   |       |               |

Table 3.5: Quadratic congruential generator where initial seed,  $Z_0 = 5$ 

#### **3.4.1 Code for Quadratic Congruential Generator**

procedure seed generator(int m,int a1,int a,int c,int z)

new\_z= $((a1 * z * z) + (a * z) + c)$  mod m

return new\_z

end procedure

procedure main()

clock\_t begin, end

VAR time\_spent: double

srand(time(NULL))

VAR m,a1,a,b,c,z,number,new\_z:integer

 $a1 \leftarrow a \leftarrow 1$ 

```
scan b
m \leftarrow 2^bscan seed z
scan random number
begin<math>\epsilonclock()
for i 1 to number
    new z \leftarrow seed generator(m,a1,a,0,z,b)
     z \leftarrownew z
    float randomNumber\leftarrow((float) new_z /m)
     Print i and randomNumber
end for
end \in \text{clock}()
time_spent\leftarrow(double)(end-begin)/CLOCKS_PER_SEC
Print time_spent
```
end procedure

Although quadratic congruential generator is similar to Midsquare Method, it has better statistical properties. Because  $Z_i$  depends only on  $Z_{i-1}$ , not on earlier  $Z_j$ 's. Every seed value generates between 0 and m-1 and the period of quadratic congruential generator is at most m.

To optimize runtime we can use bit shifting algorithm of quadratic congruential generator which decreases the runtime. We use it for avoid multiplication and division and thus we can get better performance.

## **3.4.2 Code for Quadratic Congruential Generator Bit Shifting Algorithm**

procedure convertBinaryToDecimal(int n)

```
 VAR remainder:integer
set decimalNumber \leftarrow i \leftarrow 0while n \neq 0 do
     remainder \leftarrow n mod 10
      n divisible by 10
     \text{decimalNumber} \leftarrow \text{decimalNumber} + \text{remainder} * 2\text{~~i} increment i
```

```
end while
   return decimalNumber
end procedure
procedure convert(int dec)
     if dec is equal to 0 then
         return 0
  else
          return (dec %2+10*convert(dec/2))
  end if
end procedure
procedure seed_generator (int m,int a1,int a,int c,int z,int b)
    VAR incre,con_z,con_z1,con_zLen,con_zLen1,seeed_len,seeed,multiperr,multiperrr, 
     multiperr1, multiperrr1:integer
    set len\leftarrowarray_len\leftarrowsumm\leftarrowsumm1 \leftarrow i \leftarrow j \leftarrowremainder\leftarrow 0VAR sum[100],ss[100],zero_array[100],zero_arrayy[100],
    seed_array[100],seed_array1[100]:integer
    con z1\leftarrow convert(z \cdot z)
    if con_z1\neq 0 then
        con_zLen1 \leftarrow 1 + (int)log10(con_z1)else
        con zLen1\leftarrow 1end if
    con_z \leftarrowconvert(z)
    if con z \neq 0 then
        con zLen\leftarrow 1 + (int)log10(con z)
    else
        con_zLen+1
    end if
    Incre\leftarrowconvert(c)
    new z len1 ← con zLen1
    i\leftarrow 0While con_zLen1>0 do
          digit\leftarrowcon z 1mod 10
```

```
con_z1 \leftarrowcon_z 1divisible by 10
      seed_array1[i]\leftarrowdigit
       Increment i
       Decrease con_zLen1
end while
for i 0 to new_z_len1-1
     If seed_array1[i] equal to 1 then
         multiper 1 \leftarrow a \ll iSumm1 + multiper1
    end if
 end for
multiperrr1 \leftarrow convert(summ1)
new_z_len\leftarrowcon_zLen
i \leftarrow 0 While con_zLen>0 do
   digit\epsiloncon_z mod 10
   con z \leftarrowcon z divisible by 10
   seed_array[i]\leftarrowdigit
    Increment i
    Decrease con_zLen 
end while
for i 0 to new_z_len-1
      If seed_array[i] equal to 1 then
          multiper \leftarrow a << i
          Summ \leftarrow summ + multiper end if
end for
multiperrr \leftarrow convert(summ)
d\leftarrow 0while multiperrr1≠0 \parallel multiperrr≠ 0 \parallel incre≠0
     sum[d++] \leftarrow (multiperrr1 % 10 + multiperrr % 10 + incre % 10+ remainder)
%2
```

```
remainder \leftarrow (multiperrr1 % 10 + multiperrr % 10 + incre%10+remainder) /2
```

```
multiperrr1 \leftarrow multiperrr1/ 10
        multiperrr \leftarrow multiperrr/ 10
        incre \leftarrow incre/10
  end while
  if remainder \neq 0 then
        sum[d+1] \leftarrowremainder
         Decrement d
 end if
while d \geq 0 do
       ss[j] \leftarrow sum[d-] Increment j
         Increment len
 end while
q\leftarrow 0 For k 0 to len-1
     q \leftarrow 10*q + ss[k] end for
zero_array[0] \leftarrow 1 for i 1 to len-1
      zero_array[i]\bigdiv 0 Increment array_len
  end for
  p \leftarrow 0For k 0 to array_len
        P\leftarrow 10*p+zero_array[k]
  end for
  If len>b then
       seeed \leftarrow q\%p //count the length of integer
        seeed_len \leftarrow 1 + (int)log10(seeed)
        While seeed len>b do
```
zero\_arrayy[0] $\leftarrow$ 1

for i 1 to seeed\_len-1

zero\_arrayy[i] $\Leftarrow$ 0

end for

 $p \leftarrow 0$ 

for k 0 to seeed len-1

P←10\*p+zero\_arrayy[k]

end for

seeed  $\leftarrow$  see<br/>ed % p

Decrement seeed\_len

End while

binTOdec  $\leftarrow$  convertBinaryToDecimal(seeed)

return binTOdec

## else

binTOdec ← convertBinaryToDecimal(q)

return binTOdec

end if

end procedure

procedure main()

clock\_t begin, end

VAR time\_spent: double srand(time(NULL)) VAR m,a1,a,b,c,z,number,new\_z:integer  $a1 \leftarrow a \leftarrow 1$ scan b

 $m \leftarrow 2^b$ scan seed z scan random number  $begin $\epsilon$ clock()$ for i 1 to number  $new_z \leftarrow$  seed\_generator(m,a1,a,0,z,b)  $z \leftarrow$ new z float randomNumber $\leftarrow$ ((float) new\_z /m) Print i and randomNumber end for  $end\in$ clock() time\_spent $\leftarrow$ (double)(end-begin)/CLOCKS\_PER\_SEC Print time\_spent

end procedure

### **3.5 Fibonacci Generator [1]**

As a special case of generators LCGs can be written by

 $Z_i = g(Z_{i-1}, Z_{i-2}, \ldots) \pmod{m} \ldots \ldots \ldots \ldots \ldots \ldots \ldots \ldots \ldots \ldots$ 

Multiple recursive generators are defined by

 $g(Z_{i-1}, Z_{i-2}, \ldots) = a_1 Z_{i-1} + a_2 Z_{i-2} + \ldots + a_0 Z_{i-0} \ldots \ldots \ldots$ 

Focused on g's in equation (i) and (ii) we can define as  $Z_{i-1} + Z_{i-q}$  which have contained Fibonacci Generator as follows

Zi = (Zi-1 + Zi-2)(mod m) ...................................................(iii)

Let,  $Z_{-1} = 5$ , m=16

|   | $Z_{i-1}$ | $Z_i$ | $U_i = Z_i/m$ |
|---|-----------|-------|---------------|
|   |           |       |               |
|   |           | 12    | 0.75          |
| ◠ | 12        |       | 0.1875        |

Table 3.6: Fibonacci Generator where initial seed,  $Z_0 = 7$ 

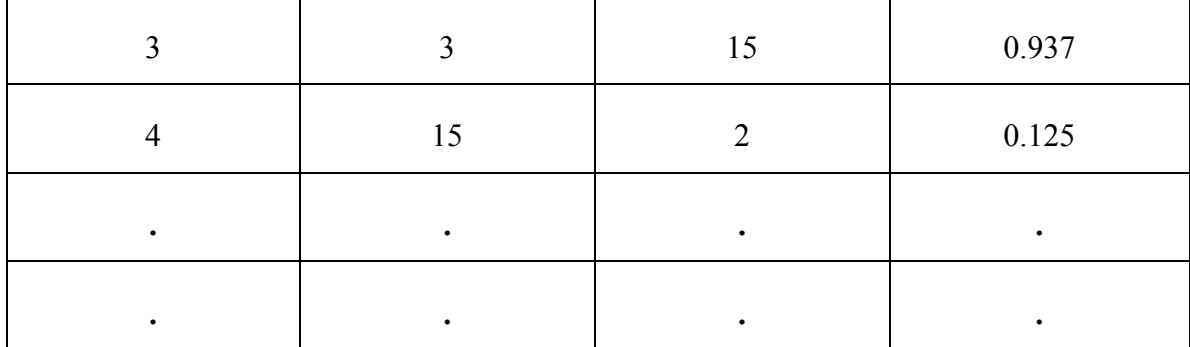

The period of fibonacci generator is excess of m,but it is completely unacceptable from a statistical standpoint

#### **3.5.1 Code for Fibonacci Generator**

```
procedure seed_generator(int m,int z1,int z2)
```
new\_z  $\leftarrow$  ( (z1+z2) mod m

return new\_z

end procedure

procedure main()

clock\_t begin, end

VAR time\_spent: double

srand(time(NULL))

VAR m,z1,z2,number,new\_z:integer

scan modulus m

scan seed1 z1

scan seed2 z2

scan random number

 $begin $\epsilon$ clock()$ 

for i 1 to number

 $new_z \leftarrow$ seed\_generator(m,z1,z2)

 $z1 \leftarrow z2$ 

 $z^2 \leftarrow \text{new}_z$ 

float randomNumber $\leftarrow$ ((float) new z/m)

Print i and randomNumber

end for

```
End \leftarrow clock()time_spent←(double)(end-begin)/CLOCKS_PER_SEC
     Print time_spent
end procedure
```
#### **3.6 Composite generators [1]**

Composite generators come from the combination of separate two or more generators. The composite generators give better statistical behavior and longer period than earlier separate generators. But composite generators have some limitations that the cost of obtaining  $U_i$  is high. On the other side, simple generator takes less cost of obtaining each  $U_i$ .

MacLaren and Marsaglia in 1965 developed the earliest composite generators that shuffle the result of first LCG and used in second LCG. Later this process is extended by Marsaglia and Bray in 1968, Grosenbaugh in 1969, Nance and Overstreet in 1975.

When we want to extend period of a generator by breaking up any correlation, shuffling has this type of natural inherent appeal. MacLaren and Marsaglia obtained shuffling generators which behave like a better statistical generator than the two individual LCGs. In 1978 Nance and Overstreet discovered that if we shuffling two bad LCGs with one another and extend the period it may result in a good composite generator. Despite of all these advantages one cannot jump shuffled generators output sequence into an arbitrary point, all the intermediate values should be generated. But in LCGs sequences can be broken.

Let, the m be the modulus and the sequence is.....

 ${Z_{1,i}, {Z_{2,i}}, \ldots, {Z_{i,i}}$ 

So the final equation is,

 $Y_i = (\delta_1 Z_{1,i} + \delta_2 Z_{2,i} + \ldots + \delta_i Z_{i,i}) \pmod{m}$  $U_i = Y_i / m$ 

#### **3.6.1 Example for Composite generators**

Let, modulus  $m = 16$ Seed1=5, Seed2=7, Seed3=3, Seed4=4 Delta1 = 5000041, Delta2 = 5018467, Delta3 = 5006334, Delta4 = 5026500  $Z_1 = (\delta_1 Z_{1,i-2} - \delta_2 Z_{1,i-3}) \pmod{m}$ 

 $= (5000041 * 5 - 5018467 * 7) \pmod{2^4} = 8$  $Z_2 = (\delta_3 Z_{1,i-1} - \delta_4 Z_{1,i-3}) \pmod{m}$  $= (5006334 * 3 - 5016500 * 4) \pmod{2^4} = 6$ 

Seed value is,

 $Y_1 = (Z_1 - Z_2) \pmod{m} = 2$ 

The random number is,

 $U_i = Y_i/m = 2/16 = 0.125000$ 

In 1982 Wichmann and Hill proposed an idea to combining three generators and it have the behavior of long period, speed, portability and usability on small computers.

#### **3.6.2 Code for Composite generators**

procedure random\_number(int m,int z1,int z2)

VAR delta1,delta2:integer

delta1  $\leftarrow$  rand() % 10000000 + 5000000

delta2  $\leftarrow$  rand() % 10000000 + 5000000

new  $z \leftarrow$  abs(delta1\*z1-delta2\*z2) % m

return new\_z

end procedure

procedure random\_number\_prime(int m,int z3,int z4)

VAR delta3,delta4:integer

delta3  $\leftarrow$  rand() % 10000000 + 5000000

delta4  $\leftarrow$  rand() % 10000000 + 5000000

new\_z\_prime ← abs(delta3\*z3-delta4\*z4) % m

return new\_z\_prime

end procedure

procedure main()

clock\_t begin, end

VAR time\_spent: double

srand(time(NULL))

VAR m,z1,z2,z3,z4,number,new\_z,y,u,new\_z\_prime:integer

scan modulus m

scan seed1 z1

scan seed2 z2

scan seed3 z3

scan seed4 z4

scan random number

 $begin $\text{begin}}$$ 

for i 1 to number

 $new_z \leftarrow random_number(m,z1,z2)$ 

 $z1 \leftarrow z2$ 

 $z^2$  + new z

new\_z\_prime  $\leftarrow$  random\_number\_prime(m,z3,z4)

 $z3\leftarrow z4$ 

 $z4 \leftarrow \text{new}_z$ \_prime

 $y \leftarrow abs(new_z-new_z_p$ rime)

float random\_number $\leftarrow$ ((float)y/m)

print i and random\_number

end for

 $end\in$ clock()

time\_spent $\leftarrow$ (double)(end-begin)/CLOCKS\_PER\_SEC

#### Print time\_spent

#### end procedure

If i<sup>th</sup> random numbers are  $U_{1i}$ ,  $U_{2i}$  and  $U_{3i}$  produced by three different generators.

The equation is,

 $U_i = U_{1i} + U_{2i} + U_{3i}$ 

Later it found by McLeod in 1985 that in some computer architectures these generators may have numerical difficulties. In 1986 Zeisel showed this generator is similar to multiplicative LCGs with very large modulus and multiplier.

#### **3.7 Tausworthe and Related Generators [1]**

In 1965 based on a paper by Tausworthe various kinds of interesting generators have been developed that are related to cryptographic methods. To form random number the cryptographic methods are work without deviation on bits.

Let a sequence of binary digits  $b_1, b_2, \ldots, c_n$ 

 $b_i = (c_1b_{i-1} + c_2b_{i-2} + \dots + c_0b_{i-1}) \pmod{2}$ 

where  $c_1$ ,  $c_2$ ,........,  $c_q$  are constant either 0 or 1 and  $c_q = 1$ . The maximum period is  $2^q$ -1.

Application of Tausworthe Generators,

 $b_i = (b_{i-r} + b_{i-0}) \pmod{2}$  where  $0 < r < q$ using X-OR,  $b_i = 0$  if  $b_{i-r} = b_{i-q}$  and  $b_i = 1$  if  $b_{i-r} \neq b_{i-q}$ 

Which is written by  $b_i = b_{i-r} \bigoplus b_{i-q}$  and this equation is use to initialize the sequence of  $b_i$ .

#### **3.7.1 Example for Tausworthe and Related Generators**

Let,  $r = 5$ ,  $q = 7$  and  $b_1 = b_2 = \dots = b_5 = 1$ 

The first 45 period bit sequence is give below,

11111110000011000111101100101111001001110111

The maximum period  $2^7 - 1 = 127$  so let l=6.

Then the l bit binary strings are-

 $(111111)_2 = (63)_{10}$   $U_1 = 63/2^6 = 63/64 = 0.984375$ 

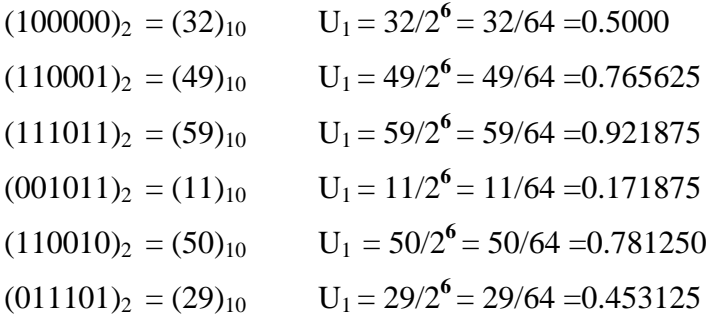

From the observation it indicate the obtaining  $b_i$ 's are being used as a source of  $U(0,1)$ random numbers.

### **3.7.2 Code for Tausworthe and Related Generators**

procedure convertBinaryToDecimal(int n)

VAR remainder:integer

```
set decimalNumber\leftarrow i\leftarrow0
```
while n≠0 do

remainder  $\leftarrow$  n%10

 $n \leftarrow n/ 10$ 

 $\text{decimalNumber} \leftarrow \text{decimalNumber} + \text{remainder} * \text{pow}(2, i)$ 

```
 increment i
```
end while

return decimalNumber

end procedure

procedure main()

clock\_t begin, end

VAR time\_spent: double

srand(time(NULL))

VAR i,r,q,l, n:integer

VAR b[1000],a[1000]:integer

 $i\leftarrow 6$ 

```
b[1]\leftarrow b[2]\leftarrow b[3]\leftarrow b[4]\leftarrow b[5]\leftarrow 1
```
scan r,q,l,n

 $begin $\text{begin}}$$ 

for i 6 to n

 $b[i] \leftarrow (b[i-r]+b[i-q])\% 2$ 

end for

for i 1 to n

print b[i]

end for

 $j \leftarrow 1$ 

 $k\leftarrow$ l

 $s \leftarrow 1$ 

 $p\leftarrow 0$ 

if  $l < = q$  then

for x 1 to n/l

for i j to k\*s

 $a[i] \leftarrow b[i]$ 

end for

for i j to  $k*s$ 

 $p \leftarrow 10^*p + a[i]$ 

end for

 $des \leftarrow convertBinaryToDecimal(p)$ 

float random\_Number $\leftarrow$ (float)des/pow(2,1)

print x and random\_Number

 $p \leftarrow 0$ 

 $\mathbf{i} \in (\mathbf{k}^*\mathbf{s})+1$ 

 $s \leftarrow s+1$ 

end for

else

Print "condition is not satisfied"

end if

 $end \in \text{clock}()$ 

time\_spent $\leftarrow$ (double)(end-begin)/CLOCKS\_PER\_SEC

print time\_spent

end procedure

The recurrence of Tausworth can be used to implement on a binary computer by using a switching circuit, that circuit is called a linear feedback shift register (LFSR). The Tausworth equation and linear feedback shift register use the same recurrence so we can call the Tausworth generator as LFSR generators.

Matsumoto and Kurita invented in 1996 and later in 1995 Tezuka invented that LFSR generators have statistical deficiencies. L'Ecuyer discovered a combined LFSR generator which gives better statistical properties and larger period.

The modified version of LFSR had invented in 1973 by Lewis and Payne that is called generalized feedback shift register (GFSR) generator.

#### **3.8 Blum, Blum and Shub [1]**

In Tausworthe generators the main element is a sequence of bits generate. Using bits generator a different method with applications to cryptography was proposed by Blum, Blum and Shub in 1986.

Let p and q prime numbers where  $(p-3)$  and  $(q-3)$  each divisible by 4.

The modulus is  $m = pq$ 

From quadratic congruential recurrence we know,

 $X_i = X^2$  <sub>i-1</sub> (mod m)

Where we get the sequence of integers  $\{X_i\}$ 

The bit sequence of  $b_i$  means parity of rightmost bit of  $X_i$ . When  $X_i$  is even  $b_i = 0$  and otherwise  $b_i = 1$ .

Blum, Blum and Shub in 1986 found that invention of nonrandomness of bit sequence is basically unpredictable. So it is computationally equivalent to factoring m into pq.

#### **3.8.1 Example for Blum, Blum and Shub**

Let, p = 7, q = 11  
\nm = p\*q = 77  
\n
$$
X_o = 9
$$
  
\nSo,  $X_1 = 9^2 \mod 77 = 4 = (100)_2$   
\nb<sub>1</sub> = 0 since  $X_1$  = even  
\n $X_2 = 4^2 \mod 77 = 16 = (10000)_2$   
\nb<sub>2</sub> = 0 since  $X_2$  = even  
\n $X_3 = 16^2 \mod 77 = 25 = (11001)_2$   
\nb<sub>3</sub> = 1 since  $X_3$  = odd  
\nthe obtaining b's are,

001100110……….

Here  $m = 77$  as we can represent 77 in binary 1001101 has 7 digits so we take 7 bits then the random number is,

$$
(0011001)2 = (25)10
$$
  
U<sub>i</sub> = 25/m = 25/77= 0.32467

### **3.8.2 Code for Blum, Blum and Shub**

procedure convertBinaryToDecimal(int n)

set decimalNumber  $\leftarrow i \leftarrow 0$ 

VAR remainder:integer

while  $n \neq 0$  do

remainder  $\leftarrow$  n%10

 $n \leftarrow n/ 10$ 

decimalNumber  $\leftarrow$  decimalNumber +remainder\*2^i

increment i

end while

return decimalNumber

end procedure

procedure convert(int dec)

if dec equal to 0 then

return 0

else

return (dec %  $2 + 10$  \* convert(dec/2))

end if

end procedure

procedure x\_generator(int x,int m)

new  $x \leftarrow (x * x) \% m$ 

return new\_x

end procedure

procedure main()

clock\_t begin, end

VAR time\_spent: double

srand(time(NULL))

VAR i,p,q, m,x,new\_x,n,len\_bin\_new\_x,new\_len\_bin\_new\_x:integer

 $c \leftarrow e \leftarrow 0$ 

VAR a[10000],new\_lsb[10000], new\_a[10000],lsb\_array[10000]:integer

 $s\leftarrow 1$ 

scan p,q,x,n

 $begin $\text{begin}}$$ 

for i 1 to p

if p mod i equal to 0 then

increment c

end if

end for

for i 1 to q

if q mod i equal to 0 then

increment e

end if

end for

if c==2 && e==2 && (p-3)%4==0 && (q-3)%4==0 then

 $m \leftarrow p * q$ 

for i 1 to n

 $new_x \leftarrow x\_generator(x,m)$ 

 $x \leftarrow new_x$ 

bin\_new\_x $\leftarrow$ convert(new\_x)

len\_bin\_new\_x  $\leftarrow$  1 + (int)log10(bin\_new\_x)

new len bin new  $x \leftarrow$ len bin new x

initialize j

while len\_bin\_new\_x>0 do

digit $\bigtriangleup$ bin\_new\_x%10

bin\_new\_x  $\times$  bin\_new\_x/10

 $a[i] \leftarrow$ digit

increment j

decrement len\_bin\_new\_x

end while

 $k\leftarrow 0$ 

for i new\_len\_bin\_new\_x-1 downto 0

 $new_a[k] \leftarrow a[i]$ 

increment k

end for

for j to new\_len\_bin\_new\_x-1 to new\_len\_bin\_new\_x-1

 $\text{lsb\_array}[s] \leftarrow \text{new\_a[j]}$ 

Increment s

end for

end for

 $m\_bin$ Convert $(m)$ 

```
len_m_binffloor(log10(abs(m_bin)))+1
l ← len_m_bin
p \leftarrow 0i \leftarrow 1s \leftarrow 1k\leftarrow 1if n\% l==0 then
         for x \neq 1 to n/lfor i j to k*snew\_lsb[i] \leftarrow \text{lsb\_array}[i] end for
                for i j to k*sp \leftarrow 10*p+new\_lsb[i] end for
                 des \leftarrow convertBinaryToDecimal(p)float random_Number < (float)des/m
                  print x and random_Number
                 p \leftarrow 0
```
 $j\leftarrow(k*s)+1$ 

 $s \leftarrow s+1$ 

end for

else

print "Condition is not satisfied"

```
 end if
```
else

print " Condition is not satisfied"

end if

 $end \in \text{clock}()$ 

time\_spent $\leftarrow$ (double)(end-begin)/CLOCKS\_PER\_SEC

print time\_spent

end procedure

# **Chapter 4**

## **Analysis and Experimental Results**

By analyzing these algorithms we gather some information which helps us to differentiate the efficiency of different types of generators.

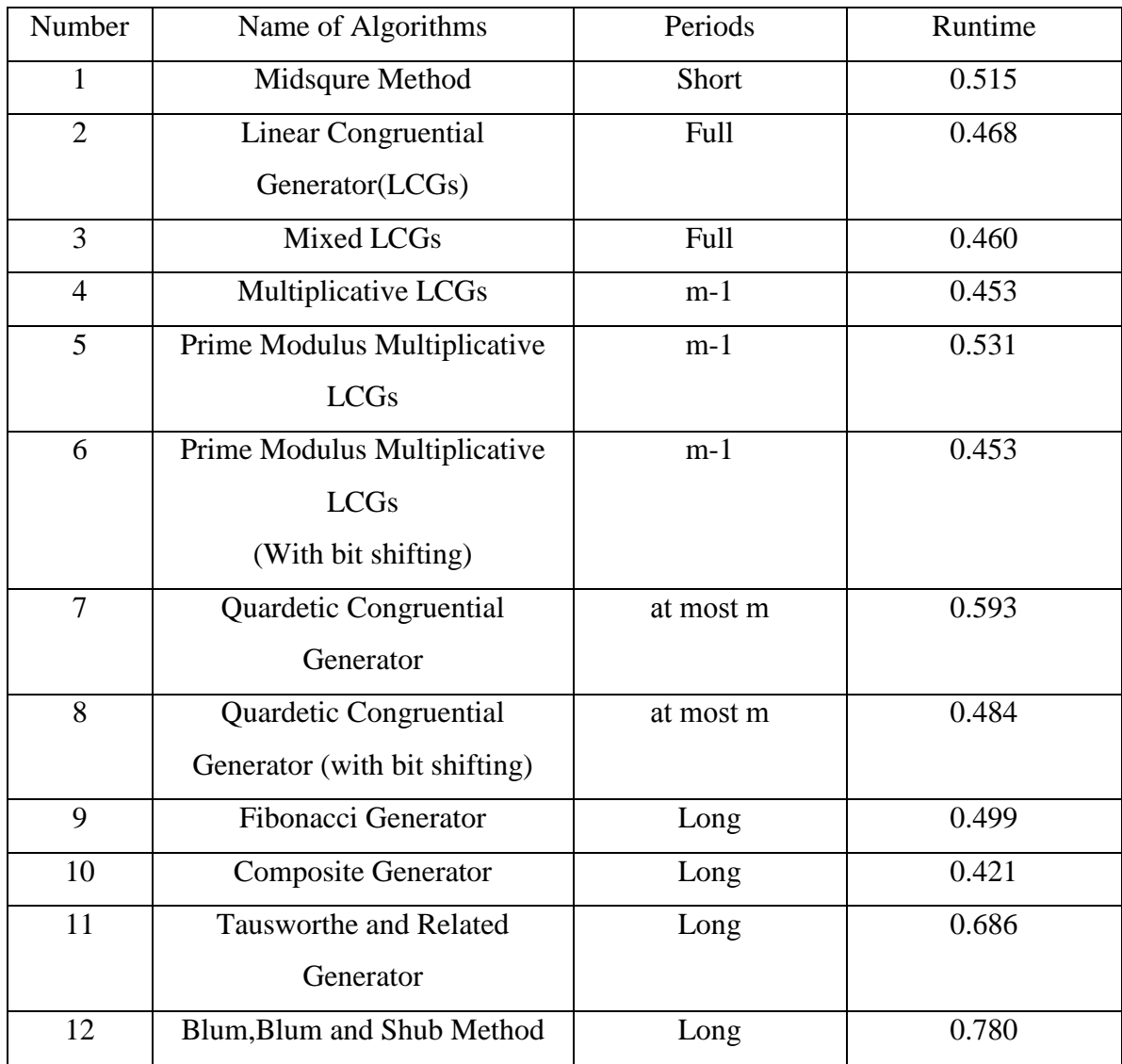

<span id="page-62-0"></span>Table 4.1: Time complexity of different random number generators

From the table we can reach in a result that we can not deffirentiate the efficiency of algorithms only based on runtime, periods.Some other test is also needed as,emperical test and theoritical test. For test Auto correlation, Independence. uniformity we use Chisquare test. Theoritical test is sophisticated and mathematically complex so we prefer Chi-square test.

## **Chapter 5**

## <span id="page-64-0"></span>**Conclusion and Future works**

By studying on random numbers and different types of random number generators we have learnt how to get large period, high density, optimized runtime, better statistical properties, reproducibility and portability.

We tried to fulfill these properties and implement algorithms. We also used bit shifting operations in replace of multiplications and divisions for generating more efficient algorithms.

In future we want to generate more efficient algorithms that give large period, less runtime, good statistical properties, separate streams.

We tried to give clear concepts of the algorithms that can help anyone to have a good concept on random number generators.

## <span id="page-65-0"></span>**Chapter 6**

## **References**

- 1. Law A.M. , "Simulation Modeling and Analysis", McGraw Hill, Edition 4, 2008
- 2. Applications of randomness: [https://en.wikipedia.org/wiki/Applications\\_of\\_randomness](https://en.wikipedia.org/wiki/Applications_of_randomness)
- 3. Mid square method:<https://www.slideshare.net/armanhossain1/midsquare-method>
- 4. Definition of random numbers: [http://whatis.techtarget.com/definition/random](http://whatis.techtarget.com/definition/random-numbers)[numbers](http://whatis.techtarget.com/definition/random-numbers)
- 5. What does random numbers means: <https://www.techopedia.com/definition/31706/random-number>
- 6. Random numbers generations: [https://en.wikipedia.org/wiki/Random\\_number\\_generation](https://en.wikipedia.org/wiki/Random_number_generation)